# <span id="page-0-0"></span>**[CheckEventLog](#page-0-0)**

Check for errors and warnings in the event log.

# **Queries (Overview)**

A list of all avalible queries (check commands)

• check eventlog Check for errors in the event log.

#### **Aliases**

A list of all avalible aliases for queries and check commands

• [CheckEventLog](#page-0-1) Alternative name for: check\_eventlog Check for errors in the event log.

### **Commands (executable)**

**TODO:** Add command list

## **Configuration**

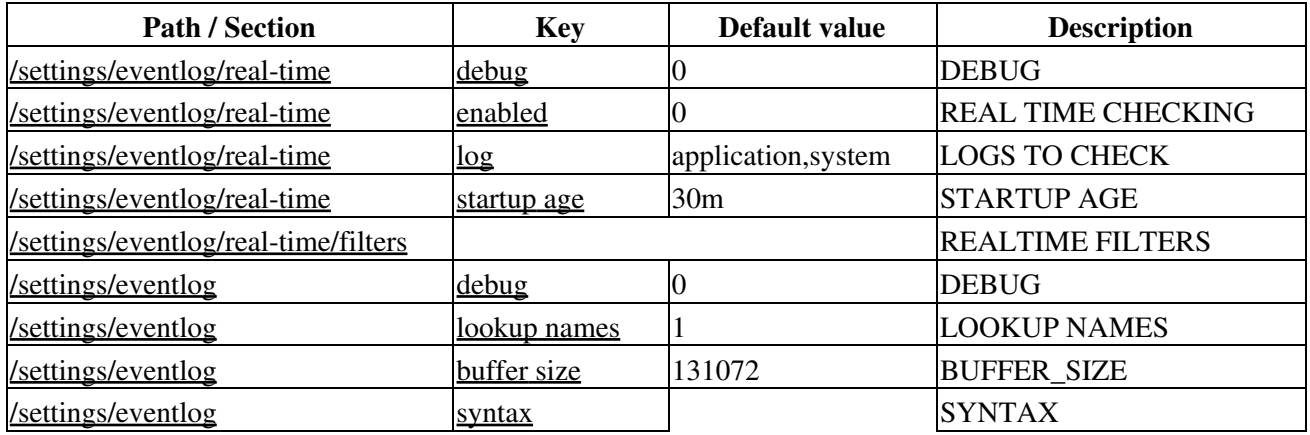

#### **Queries (Reference)**

A quick reference for all avalible queries (check commands) in the [CheckEventLog](#page-0-0) module.

#### <span id="page-0-1"></span>**check\_eventlog**

Check for errors in the event log.

For details on this command go to the check eventlog page

**Usage:** (Click any option to go to the description page for that option)

**Option Description**

CheckEventLog 1

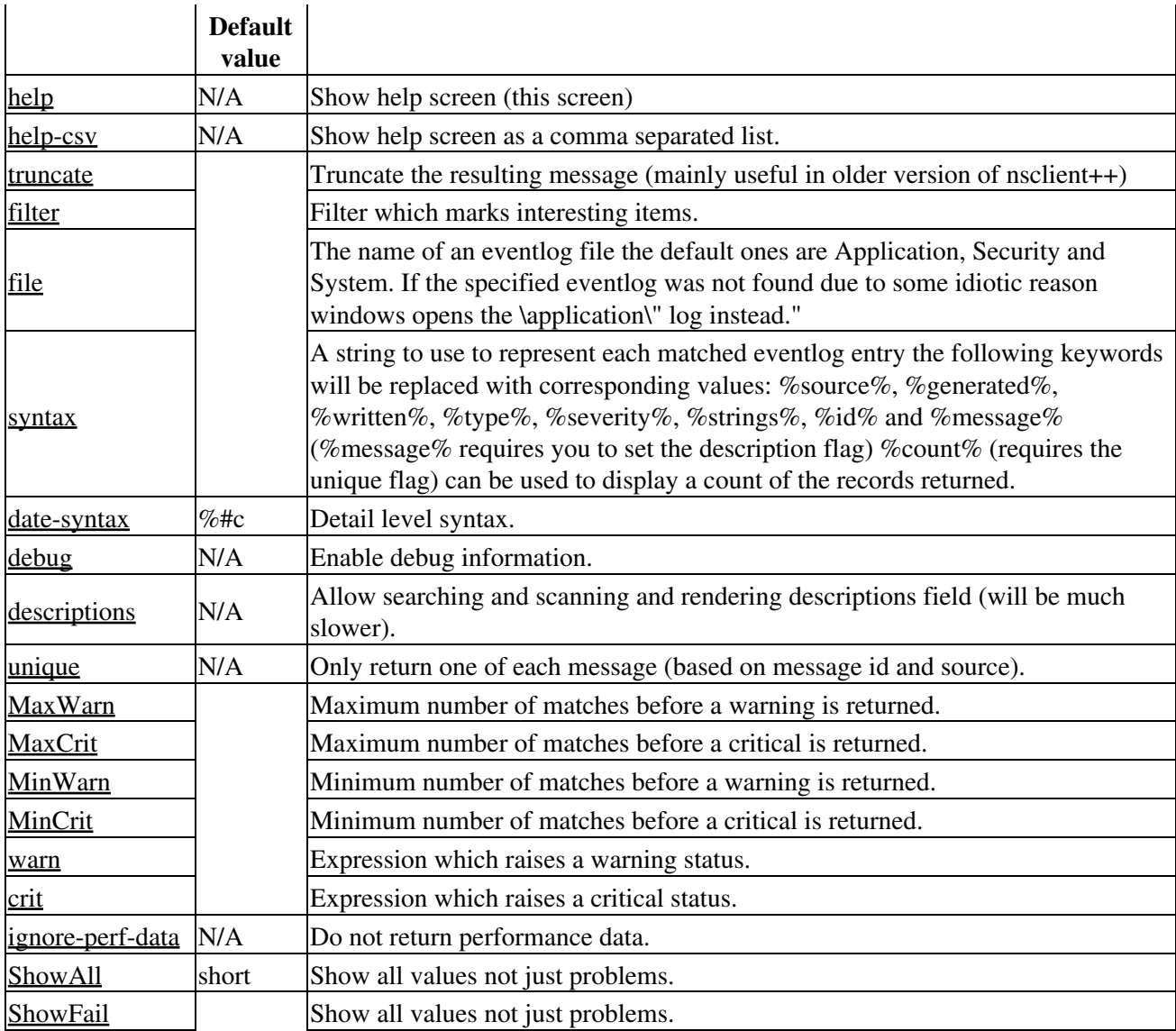